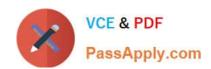

# C\_HANASUP\_1Q&As

SAP Certified Support Associate - SAP HANA 1.0

# Pass SAP C\_HANASUP\_1 Exam with 100% Guarantee

Free Download Real Questions & Answers PDF and VCE file from:

https://www.passapply.com/c\_hanasup\_1.html

100% Passing Guarantee 100% Money Back Assurance

Following Questions and Answers are all new published by SAP Official Exam Center

- Instant Download After Purchase
- 100% Money Back Guarantee
- 365 Days Free Update
- 800,000+ Satisfied Customers

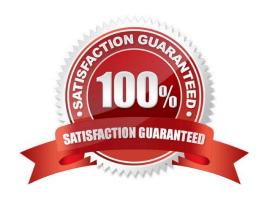

### https://www.passapply.com/c\_hanasup\_1.html 2024 Latest passapply C\_HANASUP\_1 PDF and VCE dumps Download

#### **QUESTION 1**

| Which         | parameters can | vou configure for an | expensive statement      | trace? (Choose two    | O) |
|---------------|----------------|----------------------|--------------------------|-----------------------|----|
| * * 1 11 01 1 | parameters can | you cominguic for an | i capcillive statellicit | . trace: (Orloose two | ~, |

- A. Passport trace level
- B. Threshold duration
- C. Trace status
- D. Trace file

Correct Answer: BC

#### **QUESTION 2**

You have to set the alert levels for CPU utilization:

Low alert-75%

Medium alert-85%

High alert-95%

You have opened the ConfigureCheck threshold tab in the Administration editor of the SAP HANA studio To which values do you set the alert levels in the Check Host CPU Utilization row?

- A. 25,15,5
- B. 75, 85, 95
- C. 0.25, 0.15, 0.05
- D. 0.75, 0.85, 0.95

Correct Answer: B

#### **QUESTION 3**

Which user do you need to start SAP HANA?

- A. Any user with the SESSION ADMIN system privilege.
- B. Linux user root
- C. Linux user adm user
- D. Any user with the SERVICE ADMIN system privilege

Correct Answer: C

## https://www.passapply.com/c\_hanasup\_1.html 2024 Latest passapply C\_HANASUP\_1 PDF and VCE dumps Download

#### **QUESTION 4**

You are working with a multimode SAP HANA database.

How can you identify the master indexserver? (Choose two)

- A. Select the Landscape tab in the SAP HANA Administration Console Navigate to the Services subtab In the Service column, identify the row with the value "indexserver", and in the Detail column, identify the row with the value "master"
- B. Select the Landscape tab in the SAP HANA Administration Console Navigate to the Configuration subtab

In the indexserver Role (Configured), identify the row with the value "MASTER 1"

- C. Select the Volumes tab In the Show dropdown list, select Services Identify the master indexserver in the Service column
- D. Select the Landscape tab in the SAP HANA Administration Console Navigate to the Configuration subtab In the indexserver Role (Actual) column, identify the row with the value "MASTER"

Correct Answer: AB

#### **QUESTION 5**

When you configure an SQL trace with trace level ALL, which of the following are recorded to the trace file? (Choose three)

- A. Unique constraint violations
- B. Data returned by queries
- C. Unique indexes used
- D. Overall execution time of each statement
- E. Number of records affected

Correct Answer: ADE

<u>Latest C HANASUP 1</u> <u>Dumps</u> C HANASUP 1 Study Guide C HANASUP 1
Braindumps